Министерство образования и науки Российской Федерации федеральное государственное бюджетное образовательное учреждение высшего образования «Кубанский государственный университет» факультет романо-германской филологии

УТВЕРЖДАЮ: Проректор по учебной работе, качеству образования - первый проректор Иванов А.Г. 1» июля 2016 г.

# РАБОЧАЯ ПРОГРАММА ДИСЦИПЛИНЫ

# Б1.В.ДВ.04.02 СОВРЕМЕННОЕ ТЕХНИЧЕСКОЕ ОСНАЩЕНИЕ ПИСЬМЕННОГО ПЕРЕВОДА

Направление подготовки 45.03.02 Лингвистика

Профиль Перевод и переводоведение

Программа подготовки академическая

> Форма обучения: очная

Квалификация (степень) выпускника бакалавр

Краснодар 2016

Рабочая программа дисциплины Б1.В.ДВ.04.02 Современное техническое оснащение письменного перевода составлена в соответствии с федеральным государственным образовательным стандартом высшего образования (ФГОС ВО) по направлению подготовки 45.03.02 Лингвистика (профиль «Перевод и переводоведение»).

Программу составил(и): Н.Т. Агафонова, к.фил.н., доцент, доцент каф. ТиПП

Рабочая программа дисциплины Б1.В.ДВ.04.02 Современное техническое оснащение письменного перевода утверждена на заседании кафедры (разработчика) теории и практики перевода протокол № 10 от «10» июня 2016  $\Gamma_i$ 

Заведующий кафедрой (разработчика) Дармодехина А.Н. **BISHOLDER MODELING FM** 

Рабочая программа обсуждена на заседании кафедры (выпускающей) протокол № 10 от «10» июня 2016 г.

Заведующий кафедрой (выпускающей) Дармодехина А.Н. Фанки пех, интеннальны

**NUMBER** 

Утверждена на заседании учебно-методической комиссии факультета романо-германской филологии протокол № 10 от «29» июня 2016 г. 14 Председатель УМК факультета Маркова Л.Ф. фанистик, иниверьски **PO ATTACK** 

Рецензенты:

1. Нечай Ю.П., д.фил.н., профессор, профессор кафедры немецкой филологии ФГБОУ ВО «КубГУ»

2. Долуденко Е.А., канд. филол.наук, доцент, доцент кафедры английской филологии ФГБОУ ВО «Адыгейский государственный университет»

# **1. Цели и задачи изучения дисциплины (модуля).**

## **1.1 Цель освоения дисциплины.**

Целью дисциплины является обучение практическим навыкам работы в текстовых редакторах при выполнении письменного перевода текстов различной направленности с точки зрения стилистических, лексических, грамматических и синтаксических особенностей англо - и русскоязычных текстов.

### **1.2 Задачи дисциплины.**

Задачи дисциплины: формирование у студентов навыков использования основных текстовых редакторов при выполнении письменного перевода с английского языка на русский текстов различной направленности c использованием специальной лексики. Умение использовать полуавтоматизированные и автоматизированные системы перевода текста, а также умение правильно оформлять и редактировать свой текст перевода, пользоваться при переводе электронными справочниками, словарями и энциклопедиями. В результате освоения дисциплины студенты должны приобрести следующие навыки:

- способность оформлять текст перевода в компьютерном текстовом редакторе;

- владение основными способами достижения эквивалентности в переводе и способностью применять основные приемы перевода.

#### **1.3 Место дисциплины (модуля) в структуре образовательной программы.**

Дисциплина «Современное техническое оснащение письменного перевода» относится к вариативной части Блока 1 "Дисциплины (модули)" учебного плана.

Изучение данной дисциплины базируется на знании дисциплин «Практический курс первого иностранного языка», «Информационные технологии в лингвистике», «Математика и информатика», относящихся к базовой части Блока 1 «Дисциплины (модули)» учебного плана, в том числе дисциплин вариативной части Блока 1 «Дисциплины (модули)» учебного плана «Теория перевода», «Основы теории первого иностранного языка (Теоритическая грамматика)», ««Основы теории первого иностранного языка (Лексикология)», «Основы теории первого иностранного языка (Стилистика)», «Теория перевода первого иностранного языка», «Письменный перевод с первого иностранного языка на русский», «Письменный перевод деловой корреспонденции».

Знания данной дисциплине будут необходимы при прохождении учебнопроизводственной (переводческой) практики.

## **1.4 Перечень планируемых результатов обучения по дисциплине (модулю), соотнесенных с планируемыми результатами освоения образовательной программы.** Изучение данной учебной дисциплины направлено на формирование у обучающихся профессиональных компетенций (*ПК)*.

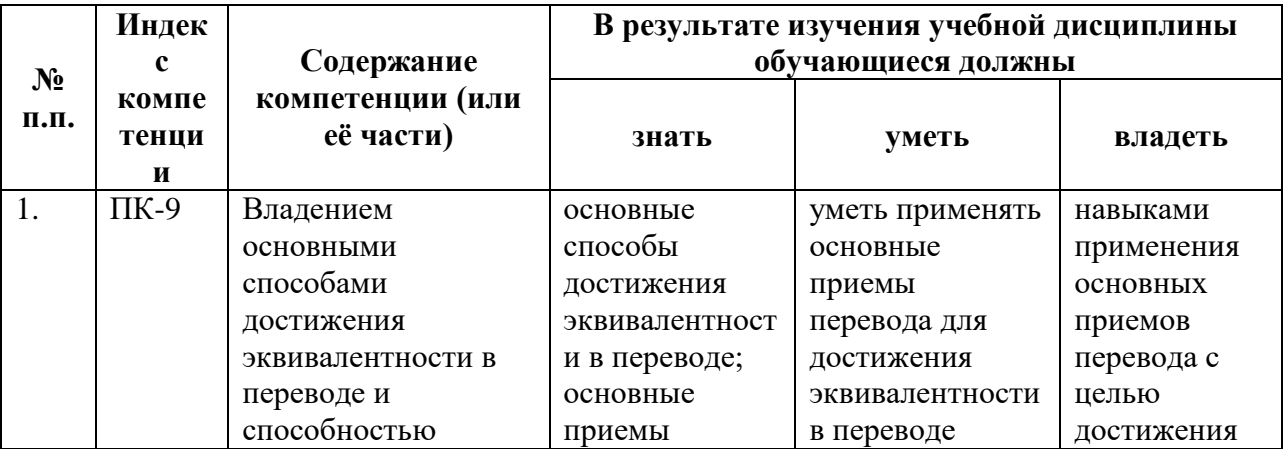

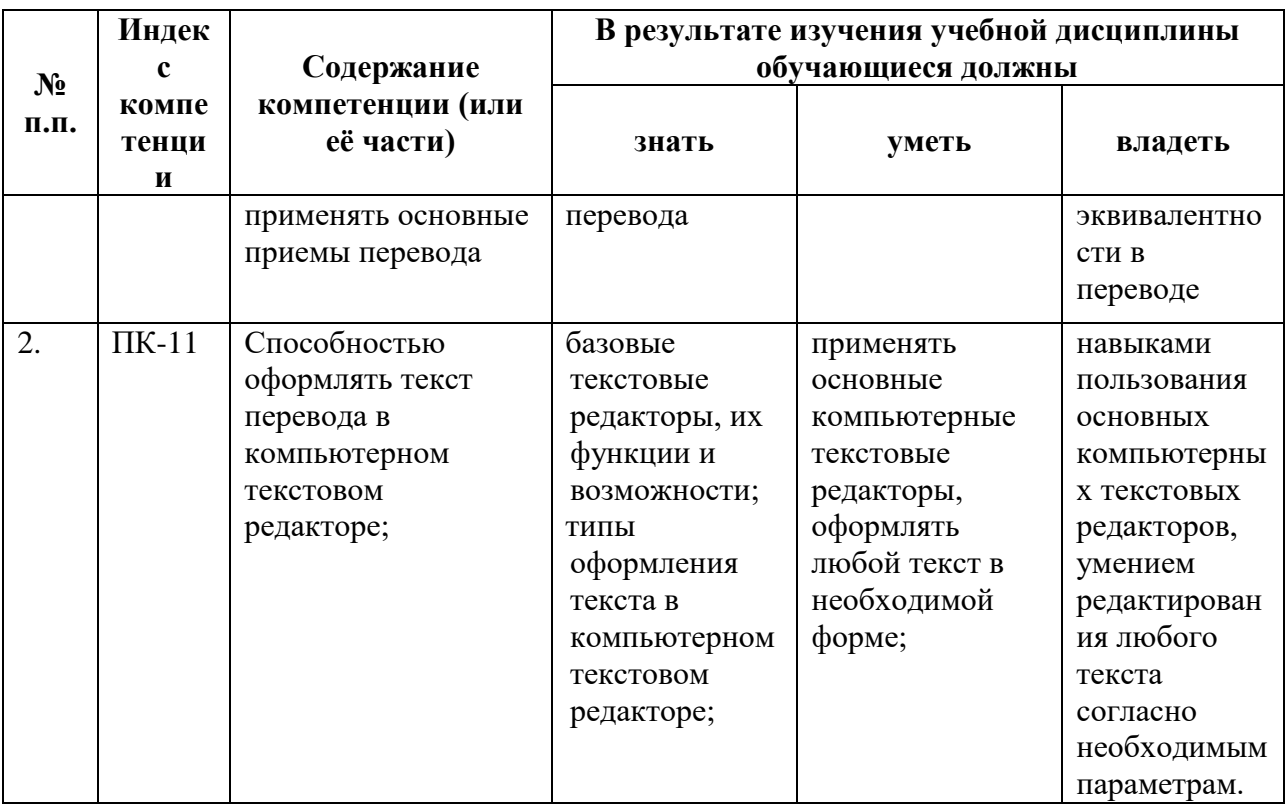

# 2. Структура и содержание дисциплины.

# 2.1 Распределение трудоёмкости дисциплины по видам работ.

Общая трудоёмкость дисциплины составляет 5 зач.ед. (180 часов), их распределение<br>по видам работ представлено в таблице (для студентов ОФО).

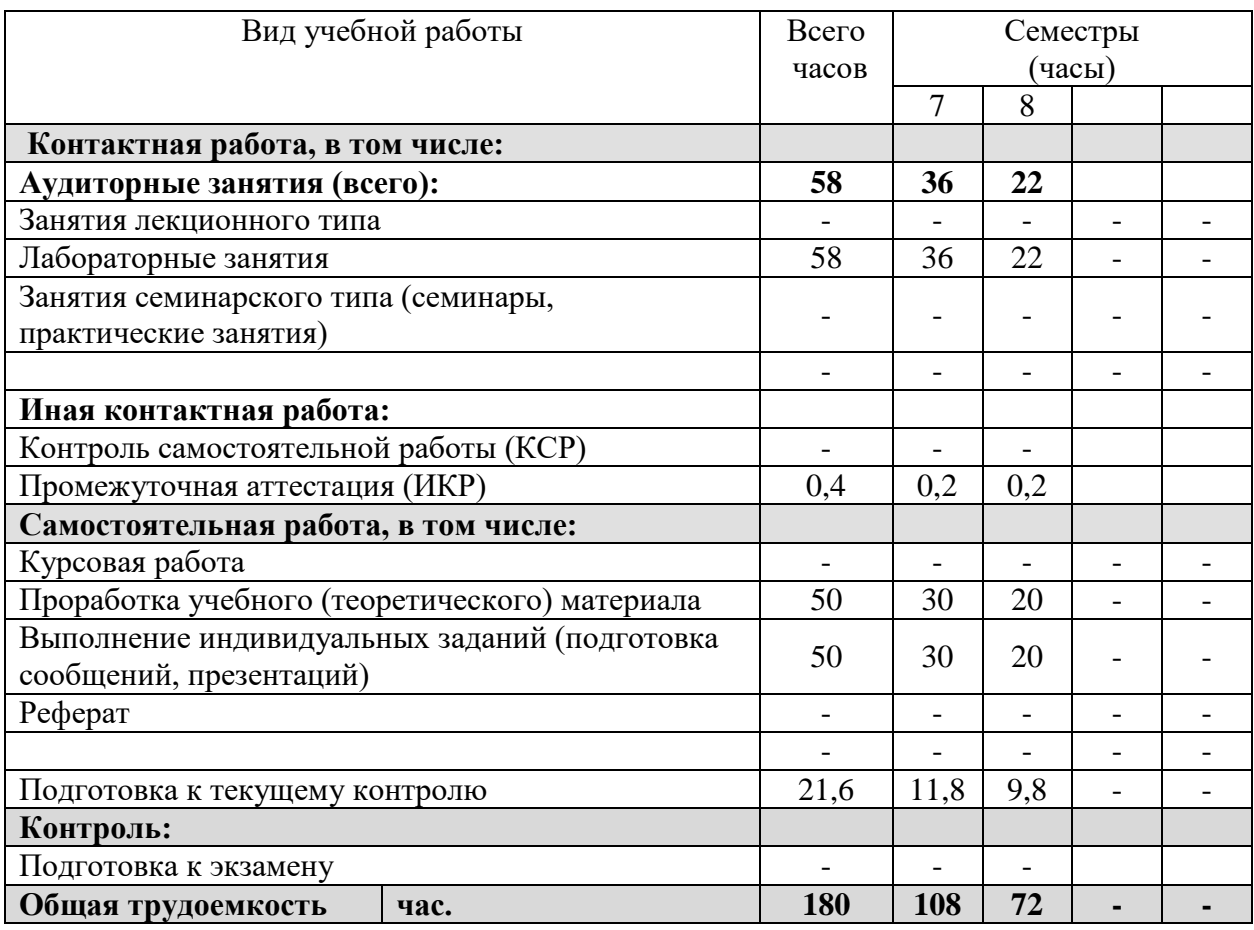

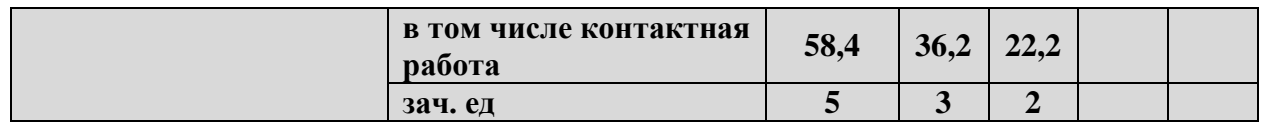

# **2.2 Структура дисциплины:**

Распределение видов учебной работы и их трудоемкости по разделам дисциплины. Разделы (темы) дисциплины, изучаемые в \_7\_ семестре *(очная форма).*

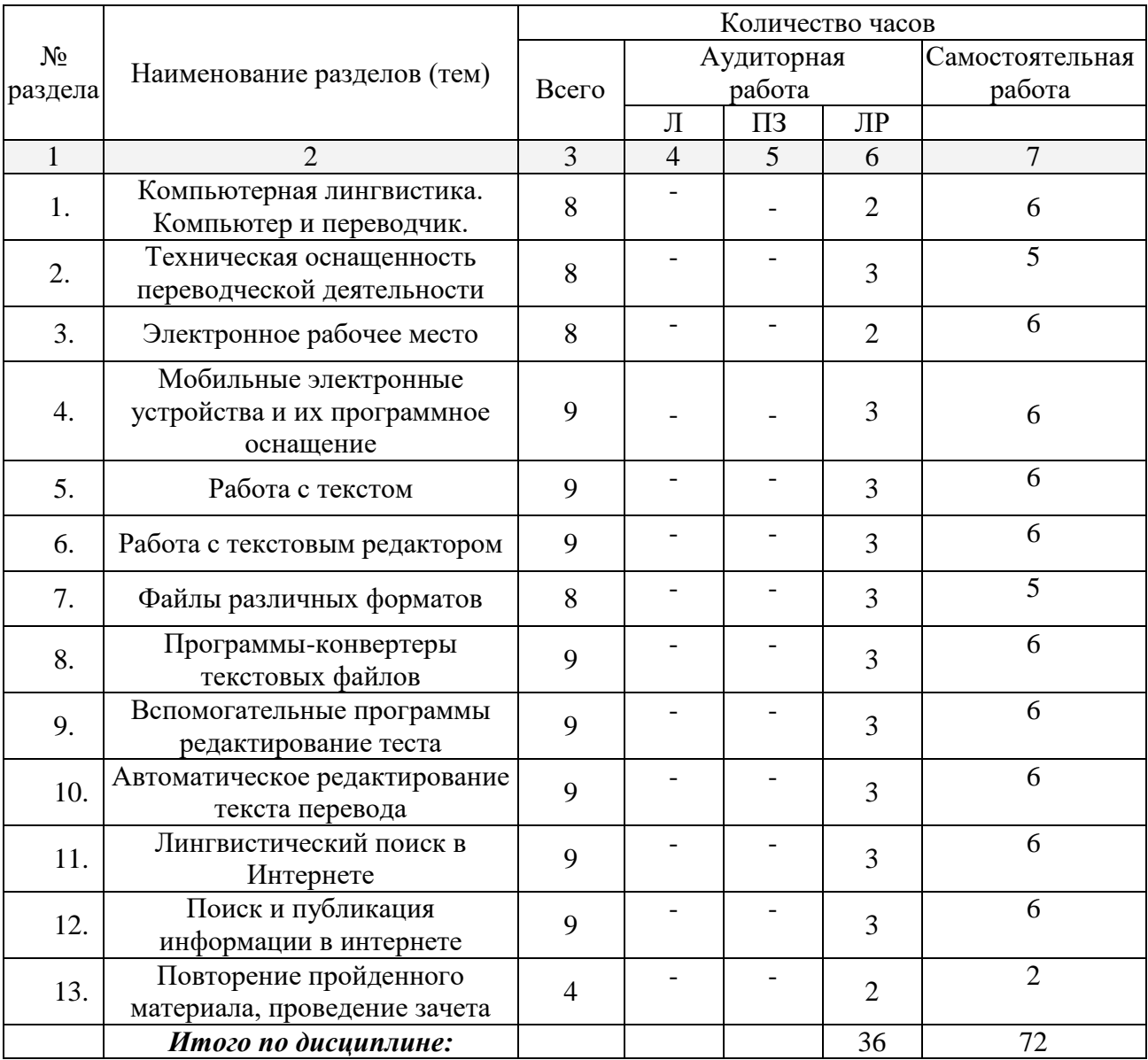

Разделы (темы) дисциплины, изучаемые в \_8\_ семестре *(очная форма).*

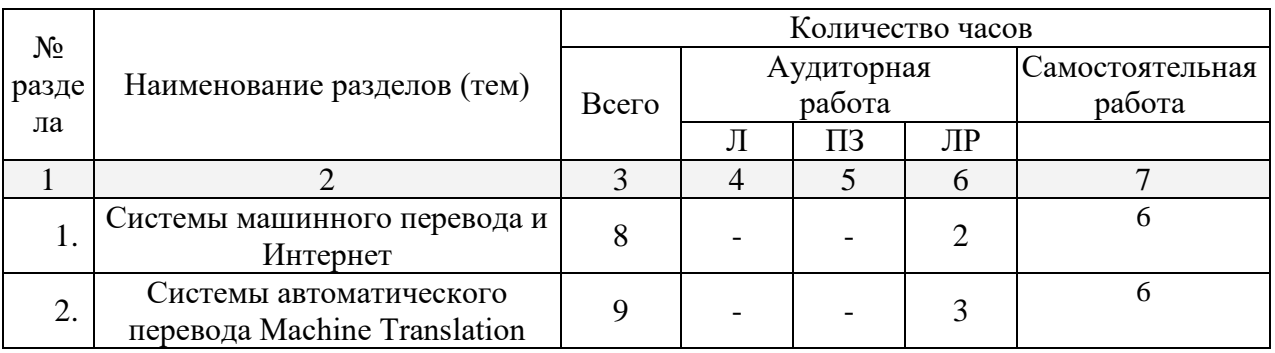

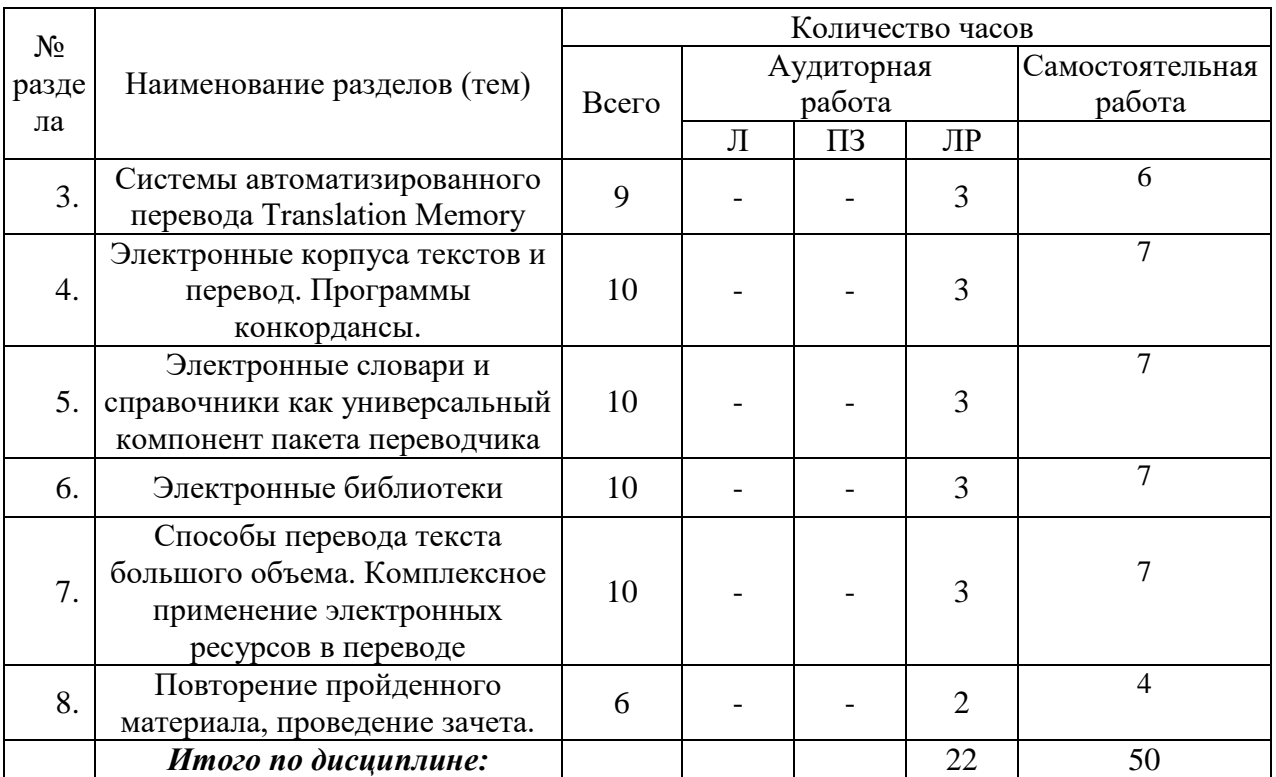

Примечание: Л – лекции, ПЗ – практические занятия / семинары, ЛР – лабораторные занятия, СРС – самостоятельная работа студента.

# **2.3 Содержание разделов (тем) дисциплины:**

# **2.3.1 Лабораторные занятия.**

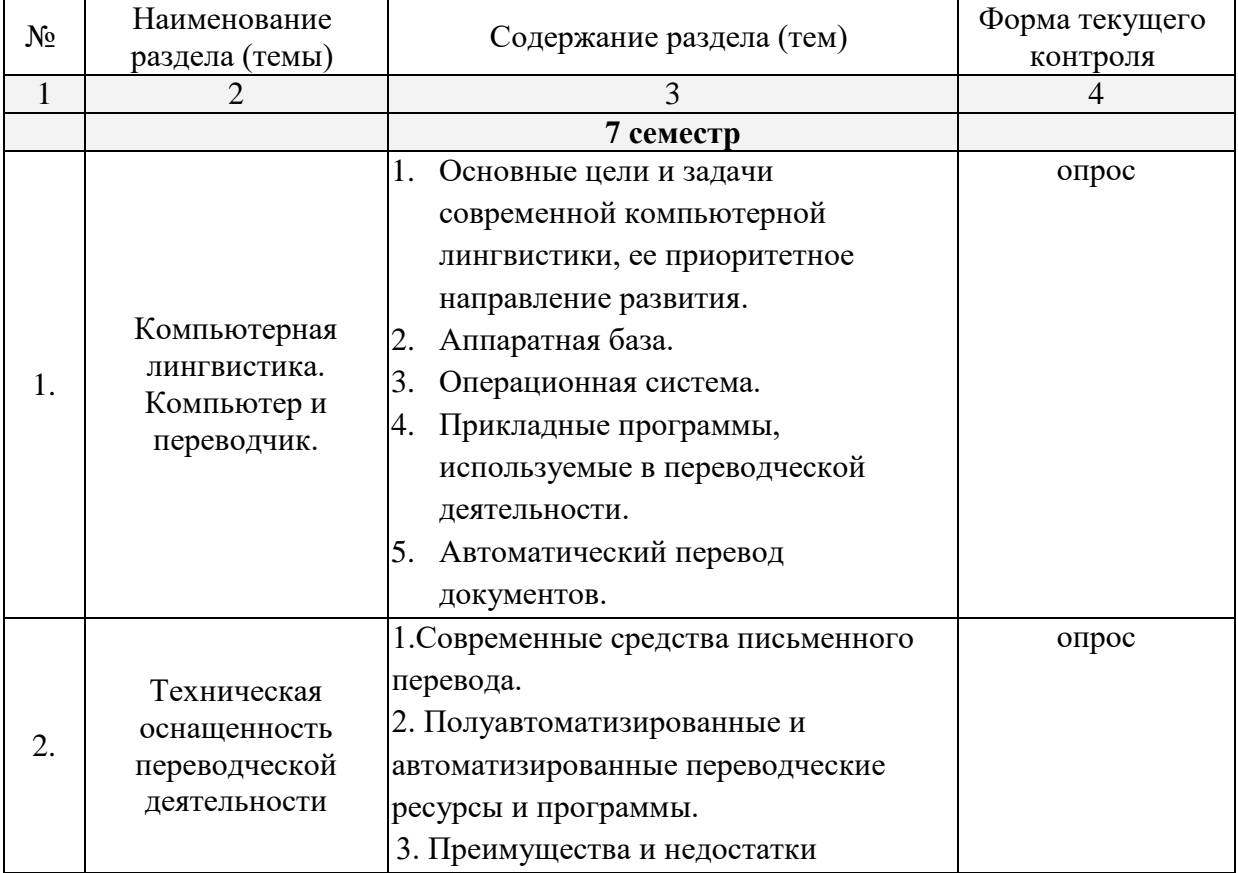

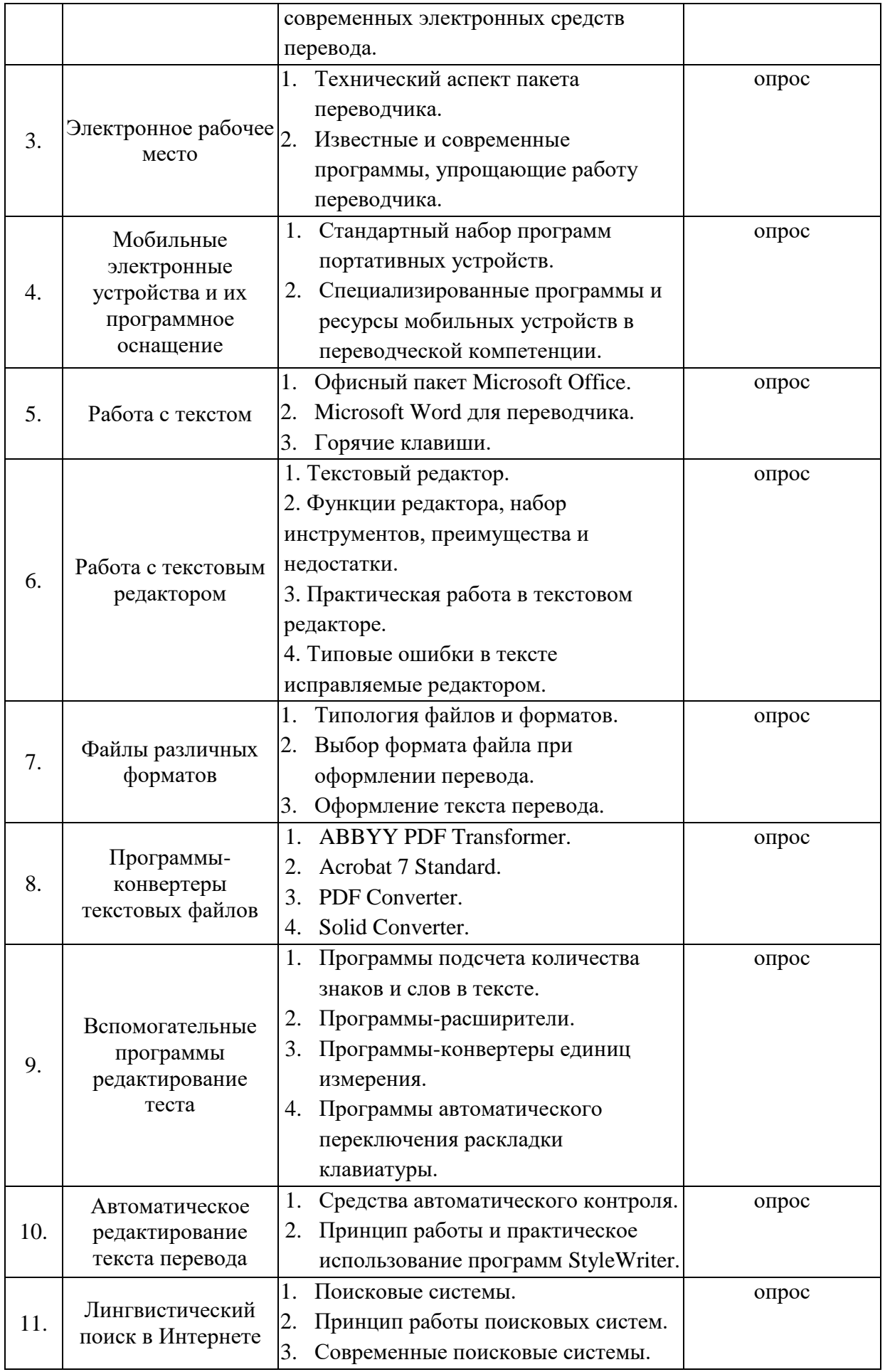

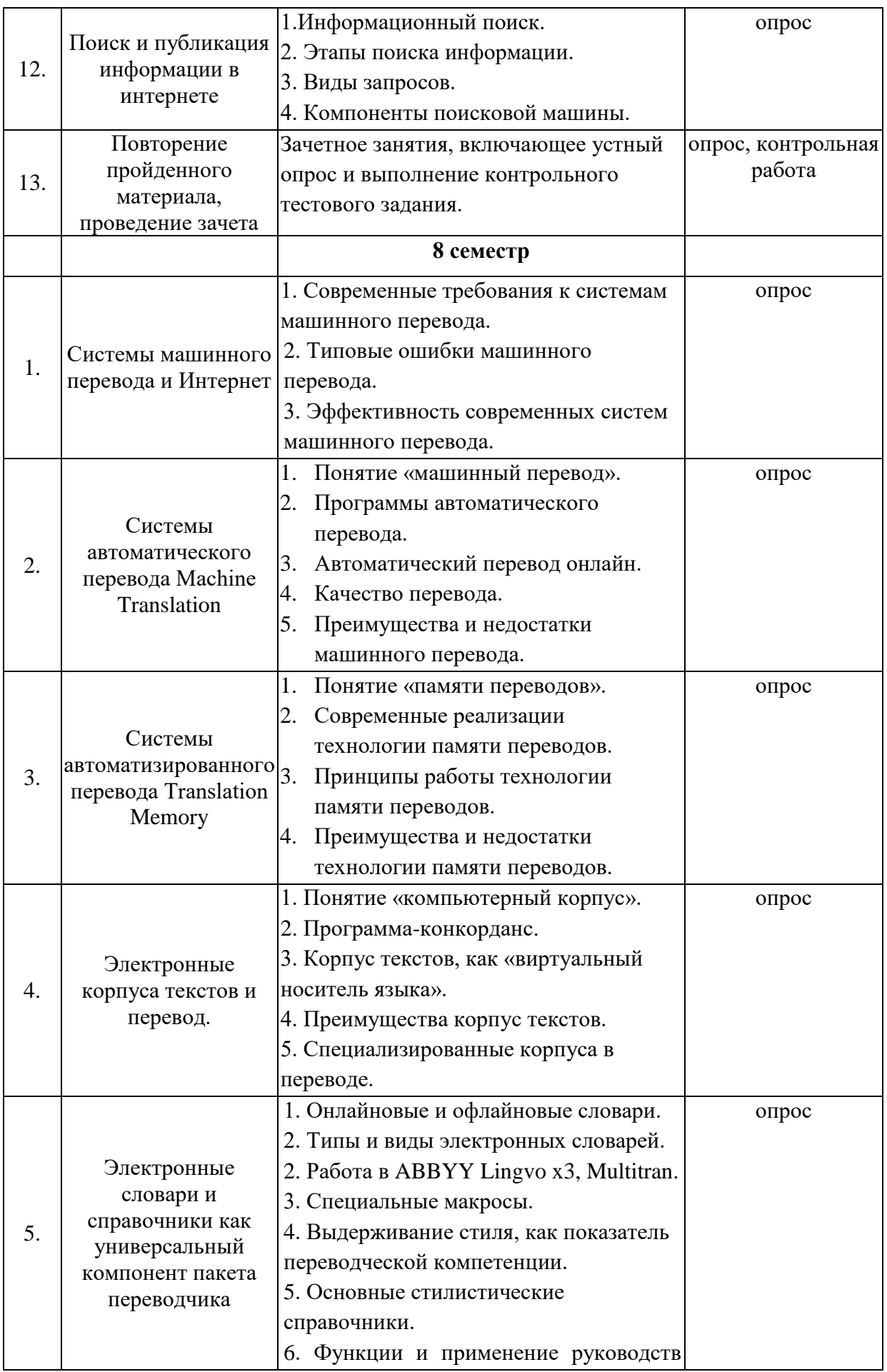

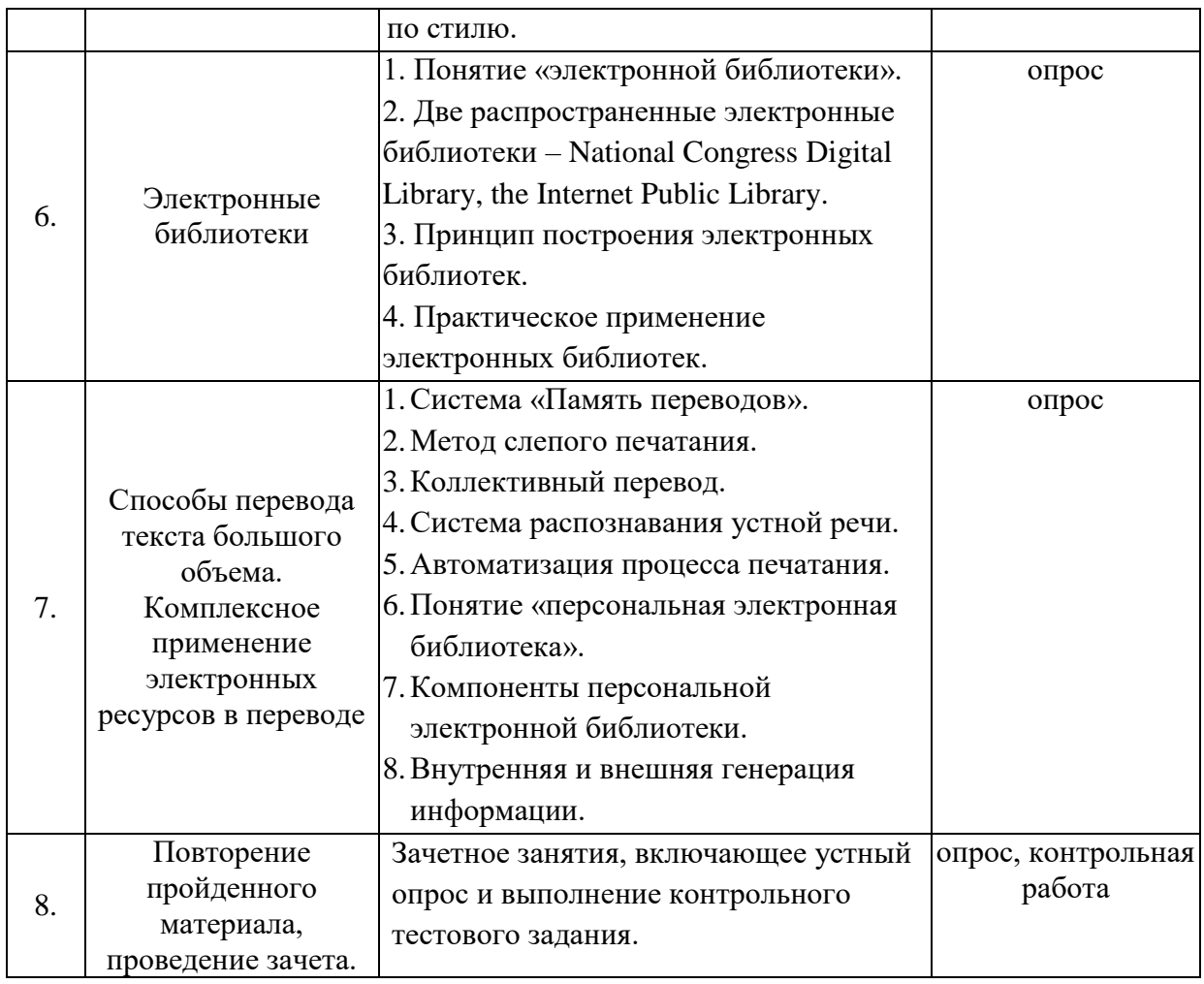

# **2.3.2 Занятия лекционного типа.**

Лекционные занятия – не предусмотрены.

# **2.3.3 Практические занятия.**

Практические занятия – не предусмотрены.

# **2.3.4 Примерная тематика курсовых работ (проектов).**

Курсовая работа – не предусмотрена.

# **2.4 Перечень учебно-методического обеспечения для самостоятельной работы обучающихся по дисциплине (модулю).**

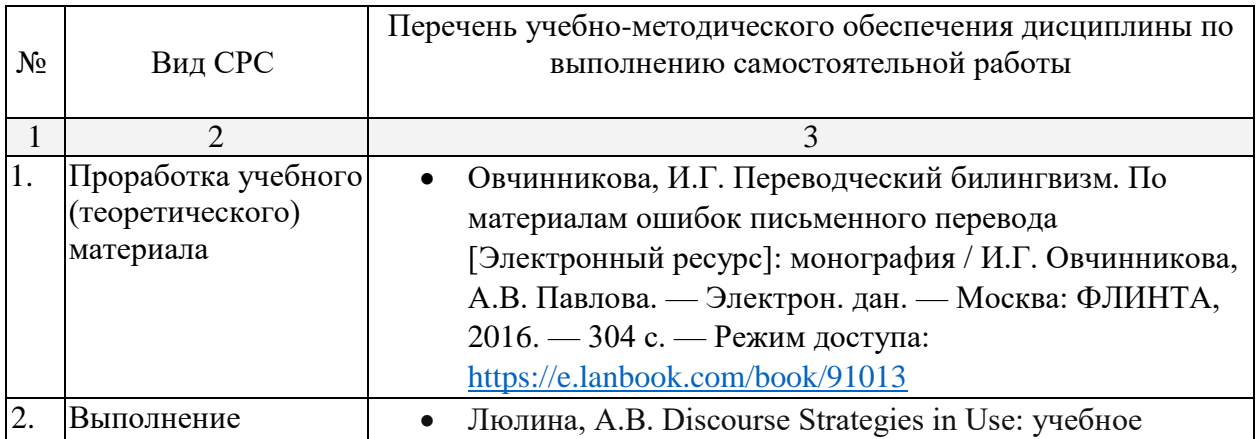

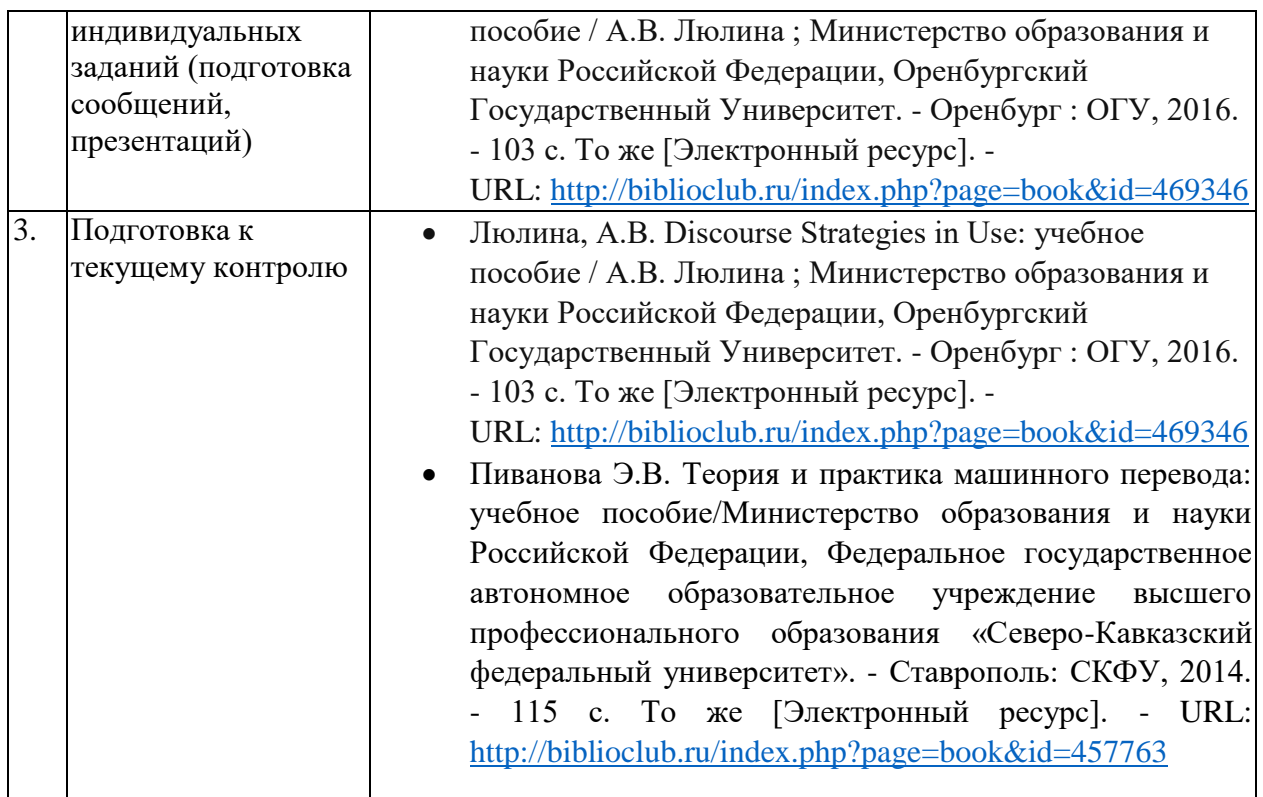

Учебно-методические материалы для самостоятельной работы обучающихся из числа инвалидов и лиц с ограниченными возможностями здоровья (ОВЗ) предоставляются в формах, адаптированных к ограничениям их здоровья и восприятия информации:

Для лиц с нарушениями зрения:

–в печатной форме увеличенным шрифтом,

– в форме электронного документа.

Для лиц с нарушениями слуха:

– в печатной форме,

– в форме электронного документа.

Для лиц с нарушениями опорно-двигательного аппарата:

– в печатной форме,

– в форме электронного документа.

Данный перечень может быть конкретизирован в зависимости от контингента обучающихся.

#### **3. Образовательные технологии.**

В процессе обучения используются комбинации коммуникативного, грамматикопереводного, аудио-лингвального и объяснительно-иллюстративного методов, интерактивные формы проведения занятий не предусмотрены учебным планом.

Для лиц с ограниченными возможностями здоровья предусмотрена организации консультаций с использованием электронной почты.

### **4. Оценочные средства для текущего контроля успеваемости и промежуточной аттестации.**

#### **4.1 Фонд оценочных средств для проведения текущего контроля.**

Вопросы для текущего контроля в 7 семестре:

- 1. Основные цели и задачи современной компьютерной лингвистики.
- 2. Приоритетное направление развития современной компьютерной лингвистики.
- 3. Понятие «машинного перевода».
- 4. Что такое автоматизированный перевод.
- 5. В чем заключается отличие автоматического перевода от автоматизированного перевода.
- 6. Дать определение «памяти переводов».
- 7. Перечислить современные программы машинного и автоматизированного перевода и их базовые характеристики.
- 8. Техническая оснащенность современного переводчика.
- 9. Назовите три основных типа систем машинного перевода и дайте краткую характеристику каждого из них.
- 10. Перечислите элементы электронного рабочего места переводчика.
- 11. Мобильные электронные устройства в арсенале современного переводчика.
- 12. Дайте характеристику программе Microsoft Word и назовите комбинации клавиш, которые могут оказаться полезными для переводчика.
- 13. Назовите набор инструментов, которые включает в себя программа Microsoft Word и дайте им краткую характеристику.
- 14. Дайте характеристику распространенным типам файлов и форматов.
- 15. Чем руководствоваться при выборе типа формата.
- 16. Перечислите основные требования к оформлению текста перевода.
- 17. Назовите набор вспомогательных программ редактирования текста и объясните их функции.
- 18. Перечислите и дайте характеристику программам-конвертерам.
- 19. Назовите системы автоматического редактирования текста и дайте им краткую характеристику.
- 20. Назовите известные поисковые системы и дайте им характеристику.
- 21. Понятие «информационного поиска», «поисковой системы» и «поисковой машины».
- 22. Перечислите основные этапы поиска информации.
- 23. Перечислить основные приложения, входящие в поисковую машину.
- 24. Назвать наиболее популярные и эффективные поисковые системы в современном мире.

Вопросы для текущего контроля в 8 семестре:

- 1. Насколько эффективны системы машинного перевода в современном мире.
- 2. Типовые ошибки машинного перевода.
- 3. Преимущества и недостатки машинного перевода.
- 4. Охарактеризовать систему автоматического перевода «Machine Translation».
- 5. Дать характеристику системе автоматизированного перевода «Translation Memory».
- 6. Преимущества и недостатки технологии памяти переводов.
- 7. Что представляет собой электронный корпус текстов.
- 8. Что такое конкорданс и программа-конкорданс.
- 9. Какие переводческие проблемы помогает решить корпус текстов.
- 10. Виды электронных словарей и их преимущество по сравнению с бумажными словарями.
- 11. Цель использования руководства по стилю. Перечислите известные Вам руководства по стилю.
- 12. Назовите крупные русскоязычные и англоязычные электронные библиотеки, их структуру и переводческие проблемы, решаемые с помощью данных электронных ресурсов.
- 13. Что представляет собой «персональная электронная библиотека» и каковые ее компоненты.
- 14. Перечислите виды генерации информации и охарактеризуйте каждый из них.
- 15. Принцип комплексного применения электронных ресурсов в переводе.
- 16. Назовите способы ускорения процесса письменного перевода.

#### **4.2 Фонд оценочных средств для проведения промежуточной аттестации.**

Вопросы к зачету в 7 семестре:

- 1. Перечислите элементы электронного рабочего места переводчика.
- 2. Понятие «информационного поиска», «поисковой системы» и «поисковой машины».
- 3. Назовите набор инструментов, которые включает в себя программа "Microsoft Word" и дайте им краткую характеристику.
- 4. Назовите три основных типа систем машинного перевода и дайте краткую характеристику каждого из них.
- 5. Назовите набор вспомогательных программ редактирования текста и объясните их функции.
- 6. Основные цели и задачи современной компьютерной лингвистики.
- 7. Дать определение «памяти переводов».
- 8. Дайте характеристику распространенным типам файлов и форматов.
- 9. Назовите известные поисковые системы и дайте им характеристику.
- 10. Назвать наиболее популярные и эффективные поисковые системы в современном мире.
- 11. Перечислите основные этапы поиска информации.
- 12. Дать полную характеристику «машинному переводу», перечислить его преимущества и недостатки.
- 13. Перечислить современные программы машинного и автоматизированного перевода и их базовые характеристики.
- 14. Что представляет собой «автоматизированный перевод».
- 15. Приоритетное направление развития современной компьютерной лингвистики.
- 16. Перечислить основные приложения, входящие в поисковую машину.
- 17. В чем заключается отличие автоматического перевода от автоматизированного перевода.
- 18. Дайте характеристику программе "Microsoft Word" и назовите комбинации клавиш, которые могут оказаться полезными для переводчика.
- 19. Чем руководствоваться при выборе типа формата.
- 20. Мобильные электронные устройства в арсенале современного переводчика.
- 21. Назовите системы автоматического редактирования текста и дайте им краткую характеристику.
- 22. Перечислите основные требования к оформлению текста перевода.
- 23. Техническая оснащенность современного переводчика.
- 24. Перечислите и дайте характеристику программам-конвертерам.

## Пример промежуточной контрольной работы.

Вариант I

1. Перевести на английский язык отрывок А.П. Чехова «За двумя зайцами погонишься, ни одного не поймаешь», используя программы машинного перевода.

2. Перевести с английского языка на русский отрывок их произведения O'Henry "Aristocracy Versus Hash", используя программы машинного перевода.

3. Выделить преимущества и недостатки системы машинного перевода.

## Вариант II

Определите с помощью онлайн ресурсов:

а) как правильно перевести на английский язык предложение: «Ряд стран, такие как, например, Россия, достигли некоей средней стадии перехода экономики»? б) можно ли употребить неопределенный артикль перед словосочетанием good

news?

в) как лучше перевести следующие фразы «приговорен к 10 годам тюрьмы», «за последние 50 лет», «НИИ при Академии Наук», «документ выдан на имя»?

 2. Возьмите любой переведенный на английский язык текст и проверьте его с помощью автоматического редактора StyleWriter, проанализировав все имеющиеся в нем языковые ошибки.

3. Найдите с помощью электронных библиотек названия следующих реалий на английском языке: единый социальный налог; боевики; Комитет Совета Федерации по экономической политике, предпринимательству и собственности; особая экономическая зона (ОЭЗ); экономическая зона промышленного типа; ближне-восточный конфликт 1973 года; технико-внедренческая ОЭЗ.

Вопросы к зачету в 8 семестре:

- 1. Что такое конкорданс и программа-конкорданс.
- 2. Назовите крупные русскоязычные и англоязычные электронные библиотеки, их структуру и переводческие проблемы, решаемые с помощью данных электронных ресурсов.
- 3. Перечислите виды генерации информации и охарактеризуйте каждый из них.
- 4. Охарактеризовать систему автоматического перевода «Machine Translation».
- 5. Какие переводческие проблемы помогает решить корпус текстов.
- 6. Принцип комплексного применения электронных ресурсов в переводе.
- 7. Преимущества и недостатки машинного перевода.
- 8. Виды электронных словарей и их преимущество по сравнению с бумажными словарями.
- 9. Цель использования руководства по стилю. Перечислите известные Вам руководства по стилю.
- 10. Типовые ошибки машинного перевода.
- 11. Назовите способы ускорения процесса письменного перевода.
- 12. Что представляет собой электронный корпус текстов.
- 13. Что представляет собой «персональная электронная библиотека» и каковые ее компоненты.
- 14. Насколько эффективны системы машинного перевода в современном мире.
- 15. Преимущества и недостатки технологии памяти переводов.
- 16. Дать характеристику системе автоматизированного перевода «Translation Memory».

Пример промежуточной контрольной работы.

1. Пользуясь имеющимися стилистическими руководствами, определите, как правильно написать по-английски: Kyiv или Kiev (столица Украины); eg или e.g. («например»); pm, PM или p.m., P.M. («после обеда»);

private entrepreneur, private businessman или sole trader («частный предприниматель»).

- 2. Найдите в энциклопедиях, справочниках или Интернете точные соответствия на английском языке для следующих названий: Киргизия, Иван Калита, Пхеньян, Антуан Сент-Экзюпери, Ашхабад, Омар Хайам, Кишинев, Александр Македонский, Тянь-Шань, Новая Земля, Дуче (Муссолини), Забайкалье, премьер-министр Индии Атал Ваджпайи, Ямало-Ненецкий Автономный Округ, Медвежьи озера, премьер-министр Японии Дзюнъитиро Коидзуми, Великое Княжество Московское, Бахчисарай, Пан Ги Мун, Черногория, Урумчи.
	- 3. Выполните перевод текста в системе PROMPT и составьте его лингвистическую оценку.

В субботу, 20 декабря, на Театральной площади в Краснодаре состоялось открытие главной городской елки. Участниками мероприятия стали сотни горожан и гостей краевого центра. Им представили театрализованную программу «Добро пожаловать в сказку!», подготовленную учреждениями культуры Краснодара.

В новогоднем спектакле задействованы около 50 самодеятельных артистов домов культуры столицы Кубани и пригородных населенных пунктов: солисты народных ансамблей и хоров «Станица», «Елизаветинцы», «Славица», «Бабье лето», «Созвездие», «Девчата», «Родные напевы», группа «Кружева» и другие коллективы.

Также на Театральной площади в субботу открылась традиционная новогодняя ярмарка. Мастера народных промыслов привезли разнообразные изделия, выполненные из керамики, кожи, стекла, дерева, предметы художественной ковки, вышивку, вязания, плетения, батика, образцы «пэчворка» и флористики. Особым вниманием пользовались красочные украшения из бисера и натуральных камней, необычные экземпляры деревянных игрушек, сообщает официальный портал администрации Краснодара.

#### *Критерии оценки по промежуточной аттестации:*

**- оценка «зачтено» -** студент владеет теоретическими знаниями по данному разделу, отвечая на вопросы зачета, допускает незначительные ошибки, умеет правильно объяснить теоретический материал, иллюстрируя его примерами.

**- оценка «не зачтено»** - материал не усвоен или усвоен частично, студент затрудняется ответить на вопросы зачета, демонстрируя довольно ограниченный объем знаний программного материала.

Оценочные средства для инвалидов и лиц с ограниченными возможностями здоровья выбираются с учетом их индивидуальных психофизических особенностей.

– при необходимости инвалидам и лицам с ограниченными возможностями здоровья предоставляется дополнительное время для подготовки ответа на экзамене;

– при проведении процедуры оценивания результатов обучения инвалидов и лиц с ограниченными возможностями здоровья предусматривается использование технических средств, необходимых им в связи с их индивидуальными особенностями;

– при необходимости для обучающихся с ограниченными возможностями здоровья и инвалидов процедура оценивания результатов обучения по дисциплине может проводиться в несколько этапов.

Процедура оценивания результатов обучения инвалидов и лиц с ограниченными возможностями здоровья по дисциплине (модулю) предусматривает предоставление информации в формах, адаптированных к ограничениям их здоровья и восприятия информации:

Для лиц с нарушениями зрения:

–в печатной форме увеличенным шрифтом,

– в форме электронного документа.

Для лиц с нарушениями слуха:

– в печатной форме,

– в форме электронного документа.

Для лиц с нарушениями опорно-двигательного аппарата:

– в печатной форме,

– в форме электронного документа.

Данный перечень может быть конкретизирован в зависимости от контингента обучающихся.

## **5. Перечень основной и дополнительной учебной литературы, необходимой для освоения дисциплины (модуля).**

## **5.1 Основная литература:**

- 1. Баймуратова У. Электронный инструментарий переводчика: учебное пособие; Министерство образования и науки Российской Федерации, Федеральное государственное бюджетное образовательное учреждение высшего профессионального образования «Оренбургский государственный университет». - Оренбург: ОГУ, 2013. - 120 с.; То же [Электронный ресурс]. - URL: [http://biblioclub.ru/index.php?page=book&id=259202.](http://biblioclub.ru/index.php?page=book_red&id=259202)
- 2. Захарова Т.В. Практические основы компьютерных технологий в переводе: учебное пособие / Т.В. Захарова, Е.В. Турлова ; Министерство образования и науки Российской Федерации, Оренбургский государственный университет. - Оренбург: Оренбургский государственный университет, 2017. - 109 с. То же [Электронный ресурс].

URL: <http://biblioclub.ru/index.php?page=book&id=481823>.

Для освоения дисциплины инвалидами и лицами с ограниченными возможностями здоровья имеются издания в электронном виде в электронно-библиотечных системах «Лань» и «Юрайт».

## **5.2 Дополнительная литература:**

- 1. Гуслякова А.В. Информационные технологии и лингвистика XXI века: учебное пособие / А.В. Гуслякова; Министерство образования и науки Российской Федерации. - Москва: МПГУ, 2016. - 96 с. То же [Электронный ресурс]. - URL: [http://biblioclub.ru/index.php?page=book&id=469675.](http://biblioclub.ru/index.php?page=book&id=469675)
- 2. Дупленский Н.К. Письменный перевод: рекомендации переводчику, заказчику и редактору. – М.: Р. Валент, 2013.
- 3. Ермакова А.Н. Информатика: учебное пособие для студентов высших учебных заведений / А.Н. Ермакова, С.В. Богданова; Министерство сельского хозяйства РФ, ФГБОУ ВПО Ставропольский государственный аграрный университет, Кафедра прикладной информатики. - Ставрополь: Сервисшкола, 2013. - 184 с. То же [Электронный ресурс]. URL: <http://biblioclub.ru/index.php?page=book&id=277483>
- 4. Информационные технологии: учебное пособие / Министерство образования и науки Российской Федерации, Федеральное государственное автономное образовательное учреждение высшего профессионального образования «Северо-Кавказский федеральный университет»; сост. К.А. Катков, И.П. Хвостова и др. - Ставрополь : СКФУ, 2014. - Ч. 1. - 254 с. То же [Электронный ресурс]. - URL: <http://biblioclub.ru/index.php?page=book&id=457340>
- 5. Климзо Б. Н. Ремесло технического переводчика: об английском языке, переводе и переводчиках научно-технической литературы. Москва: Р. Валент, 2011.
- 6. Псурцев Д. В. Стратегия перевода: пособие по письменному переводу с английского языка на русский для завершающего этапа обучения: учебное пособие для бакалавров старших курсов. - Изд. 2-е, перераб. и доп. - Москва: Р. Валент, 2013.
- 7. Солоневич А.В. Электронный офис: учебное пособие. Минск: РИПО, 2014. 428 с. То же [Электронный ресурс]. URL: [http://biblioclub.ru/index.php?page=book&id=463710.](http://biblioclub.ru/index.php?page=book&id=463710)
- 8. Пиванова Э.В. Теория и практика машинного перевода: учебное пособие/Министерство образования и науки Российской Федерации, Федеральное государственное автономное образовательное учреждение высшего профессионального образования «Северо-Кавказский федеральный университет». - Ставрополь: СКФУ, 2014. - 115 с. То же [Электронный ресурс]. - URL:<http://biblioclub.ru/index.php?page=book&id=457763>

## **5.3 Периодические издания:**

- 1. Научно-практический журнал «Речевые технологии» <http://speechtechnology.ru/>
- 2. Научно-методический журнал «Информатика и образование» http://infojournal.ru/journal/info/

## **6. Перечень ресурсов информационно-телекоммуникационной сети «Интернет», необходимых для освоения дисциплины (модуля).**

- 1. Компьютерные словари и переводчики [Электронный ресурс] Режим доступа: [http://compress.ru/Article.aspx?id=11390.](http://compress.ru/Article.aspx?id=11390)
- 2. Мультитран [www.multitran.ru](http://www.multitran.ru/)
- 3. Онлайн переводчик PROMPT [http://www.translate.ru](http://www.translate.ru/)
- 4. Программы-переводчики семейства Prompt [Электронный ресурс] Режим доступа: [http://www.f1cd.ru/soft/windows/text/translator/promt\\_85\\_83.](http://www.f1cd.ru/soft/windows/text/translator/promt_85_83)
- 5. Русские словари и энциклопедии www. dic. academic. ru
- 6. ABBY Lingvo  $\frac{www.lingvo.ru}{www.lingvo.ru}$  $\frac{www.lingvo.ru}{www.lingvo.ru}$  $\frac{www.lingvo.ru}{www.lingvo.ru}$
- 7. ABBYY Aligner Online aligner.abbyyonline.ru
- 8. Acronyms and abbreviations [www.stands4.com](http://www.stands4.com/)
- 9. American Heritage Dictionary www. Bartleby.com
- 10. Britannica Concise Encyclopedia [www.britannica.com](http://www.britannica.com/)
- 11. Cambridge Dictionaries Online dictionary.cambridge.org
- 12. English idioms, sayings & slang [www.idioms.myjewelz.com](http://www.idioms.myjewelz.com/)
- 13. Grammar and Style Notes [www.unisanet.unisa.edu.au/07118/grammar.htm](http://www.unisanet.unisa.edu.au/07118/grammar.htm)
- 14. Guardian Style Guide [http://www.gardian.co.uk](http://www.gardian.co.uk/)
- 15. GoEnglish Idiom Dictionary [http://www.goenglish.com](http://www.goenglish.com/)
- 16. Longman Dictionary of Contemporary English www. ldoceonline.com
- 17. Longman Dictionary of Contemporary English www. ldoceonline.com

18. Oxford English Dictionary – [www.oup.com/elt/catalogue/teachersites/oald7](http://www.oup.com/elt/catalogue/teachersites/oald7)

19. Synonym Dictionary of English – vancouver-webpages.com/synonyms.html

20. Urban Dixtionary - [http://www.urbandictionary.com](http://www.urbandictionary.com/)

21. UN Multilingual Terminology Database - [http://untermportal.un.org](http://untermportal.un.org/)

# **7. Методические указания для обучающихся по освоению дисциплины (модуля).**

В рамках самостоятельной работы студенты выполняют переводы с английского языка на русский и с русского на английский текстов различной тематики, редактируют их в соответствии с заданными параметрами. Формы текущего контроля: контрольный перевод текста с элементами редакции.

В освоении дисциплины инвалидами и лицами с ограниченными возможностями здоровья большое значение имеет индивидуальная учебная работа (консультации) – дополнительное разъяснение учебного материала.

Индивидуальные консультации по предмету являются важным фактором, способствующим индивидуализации обучения и установлению воспитательного контакта между преподавателем и обучающимся инвалидом или лицом с ограниченными возможностями здоровья.

## **8. Перечень информационных технологий, используемых при осуществлении образовательного процесса по дисциплине (модулю).**

#### **8.1 Перечень информационных технологий.**

- Использование компьютерного класса с необходимым программным обеспечением.

#### **8.2 Перечень необходимого программного обеспечения.**

- 1. Microsoft Office
- 2. Microsoft Windows

#### **8.3 Перечень информационных справочных систем:**

- 1. Университетская библиотека ONLINE [www.biblioclub.ru](http://www.biblioclub.ru/)
- 2. Электронная библиотечная система издательства "Лань" <http://e.lanbook.com/>
- 3. Электронная библиотека «ЮРАЙТ» [www.biblio-online.ru](http://www.biblio-online.ru/)
- 4. Электронно-библиотечная система "Znanium.com" <http://znanium.com/>
- 5. Электронная библиотечная система "BOOK.ru" <https://www.book.ru/>
- 6. Электронный каталог Научной библиотеки КубГУ <https://www.kubsu.ru/>
- 7. Scopus база данных рефератов и цитирования <http://www.scopus.com/>
- 8. Научная электронная библиотека (НЭБ) <http://elibrary.ru/>

**9. Материально-техническая база, необходимая для осуществления образовательного процесса по дисциплине (модулю).**

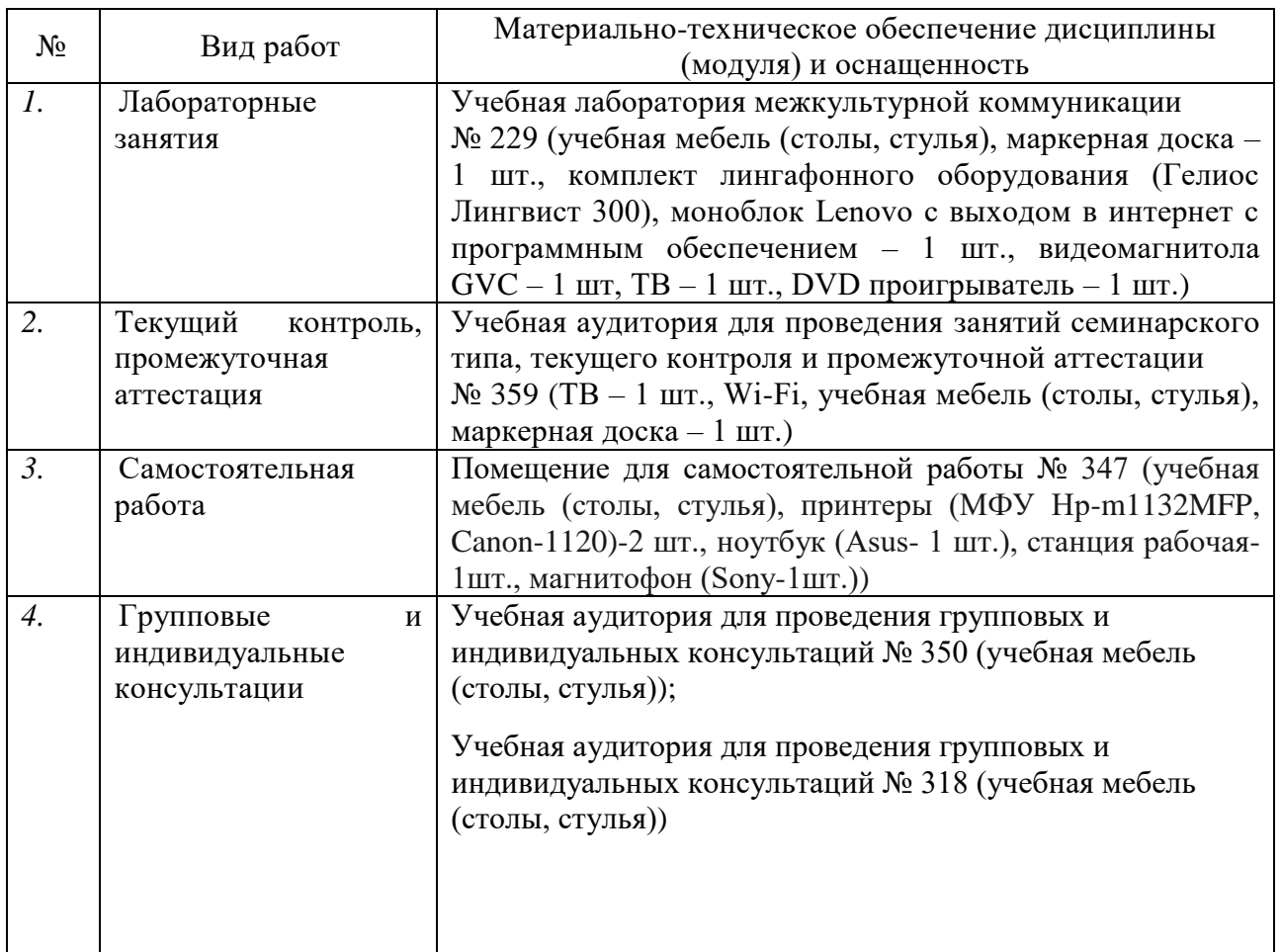